# **ADRIVER**

# **Контролируйте качество рекламных кампаний**

agency@[adriver.ru](https://www.adriver.ru/) adviced and the contract of the contract of the contract of the contract of the contract of the contract of the contract of the contract of the contract of the contract of the contract of the contract of

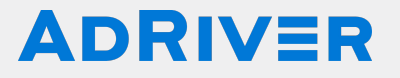

# **AdRiver в 2023 году**

agency@[adriver.ru](https://www.adriver.ru/) adviced and the contract of the contract of the contract of the contract of the contract of

# ЭКОСИСТЕМА ІТ-РЕШЕНИЙ

# **ADRIVER**

Система верификации и анализа эффективности интернет-рекламы

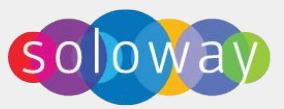

DSP: Умные алгоритмы закупки и оптимизации кампаний под КРІ

**DMP: Сбор и хранение аудиторных** данных, создание собственных сегментов и их активация

#### **ADRIVER Exchange**

Антифрод AdRiver в вашем программатике

**ADRIVER SSP** Платформа продажи инвентаря площадками

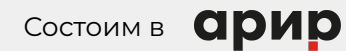

И АРИР (ранее IAB): Экосистема рынка Performance в России 2021

# Функционал

#### **ADRIVER**

#### **Adserving**

100+ основных площадок принимают коды AdRiver

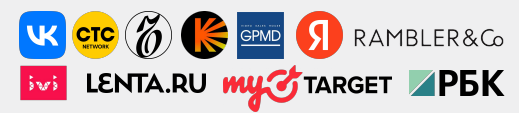

#### Верификация

 $\overline{4}$ 

 $\overline{5}$ 

Анализ трафика и выявление некачественных размещений

#### **Конверсии**

 $\overline{2}$ 

Post-click и post-view анализ для оценки медийных и performance кампаний

#### **Аналитика**

Отчеты внутри интерфейса, выгрузка сырых и обогащенных данных для передачи в сторонние системы

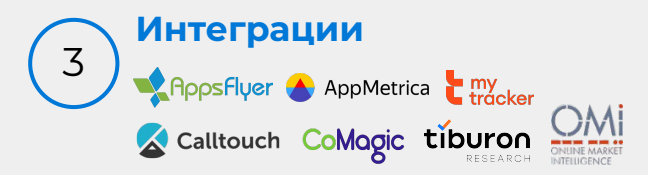

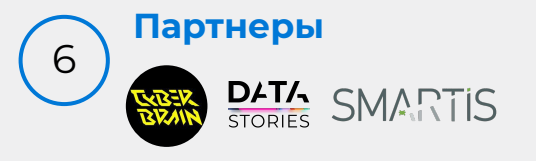

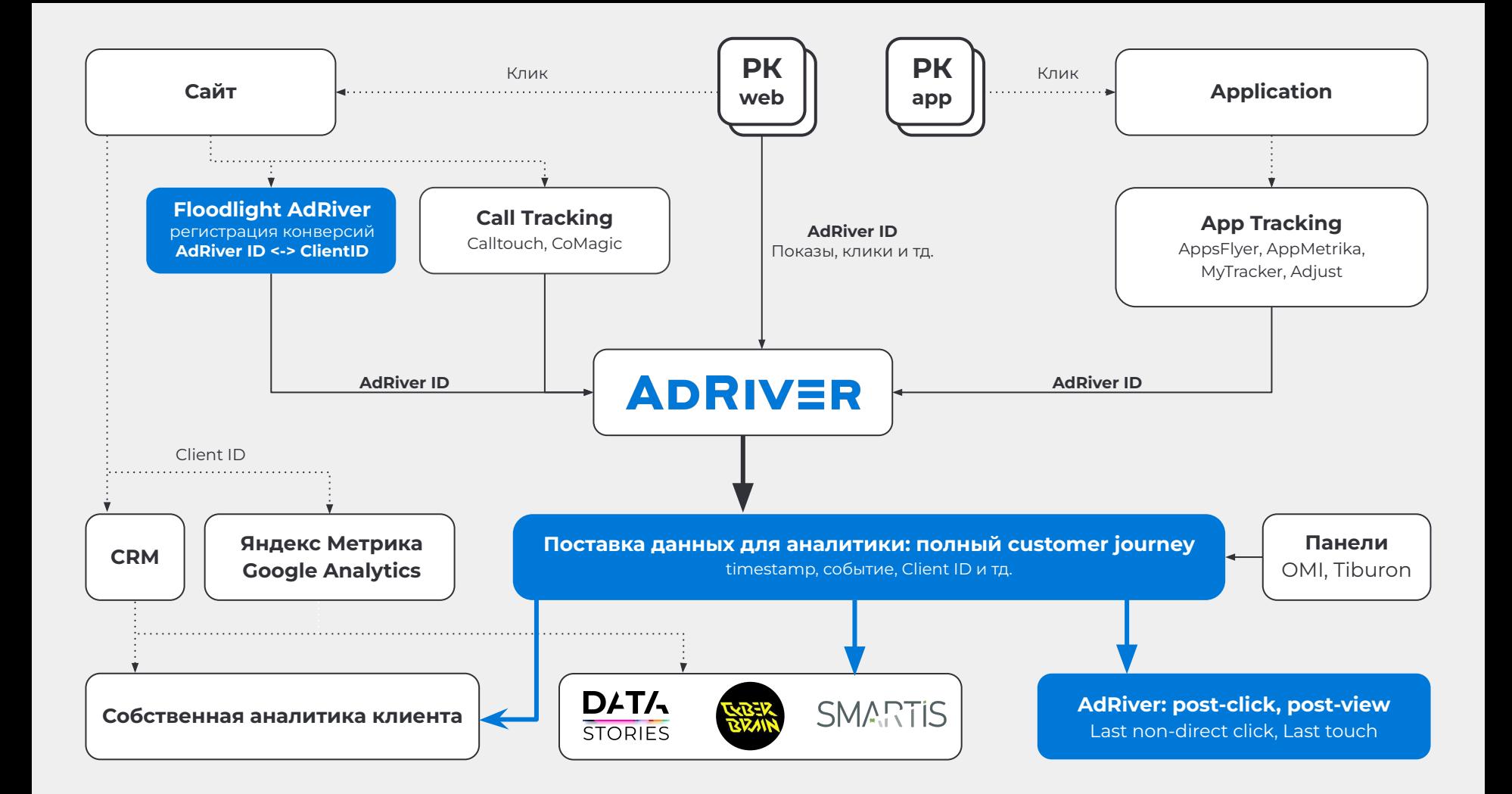

# **ADRIVER**

# **ȅрекинг и построение аналитики**

agency@[adriver.ru](https://www.adriver.ru/) adviced and the contract of the contract of the contract of the contract of the contract of the contract of the contract of the contract of the contract of the contract of the contract of the contract of

## **Ȁастройка аналитики**

#### **ADRIVER**

**Ȃредварительно настройте сбор данных для передачи в систему**

Настройте аудит сайта: установите сквозной код, код на события и важные действия. Для отслеживания post-view конверсий требуется заведение трекерного сайта в системе ✓

Ȃодготовьте сайт зоны в системе, которые соответствуют целям на сайте ✓

Настройте передачу данных из приложения: проведите интеграцию с мобильным трекингом ✓

Ȁастройте импорт кастомных переменных в систему для сбора post-view данных ✓

#### **Ȃолучение аналитики в системе**

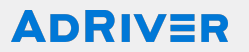

**Доступный перечень срезов аналитики**

Post-view атрибуция по модели last touch (90/60/30/14/7 дней окно атрибуции) ✓

- Post-click атрибуция по модели non-direct click (30 дней с момента совершения конверсии) ✓
- Кросс-охват ✓
- Кросс-канальный учет охватов и конверсий ✓

# **Использование Stable ID для учета кросс-**

#### **канальных конверсий**

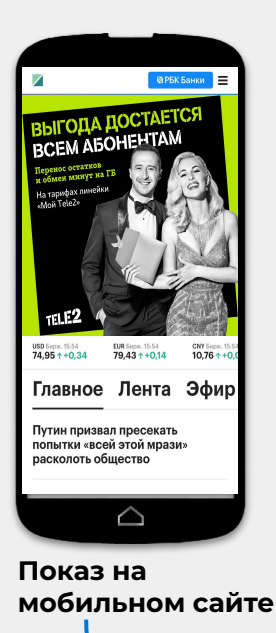

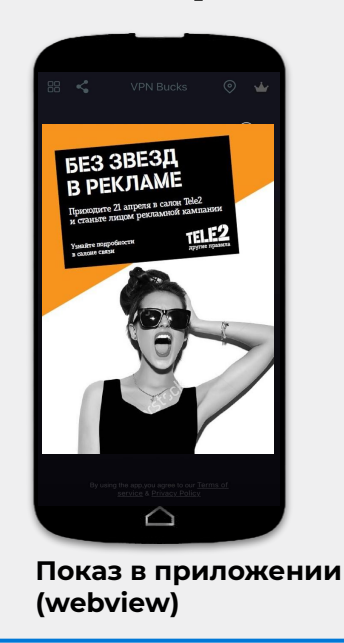

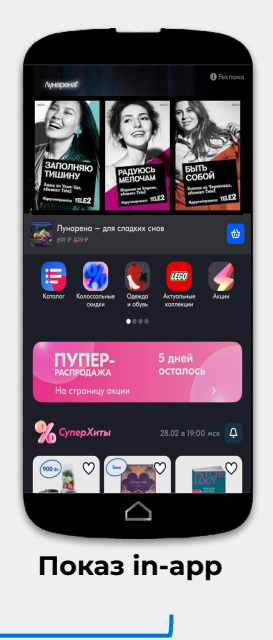

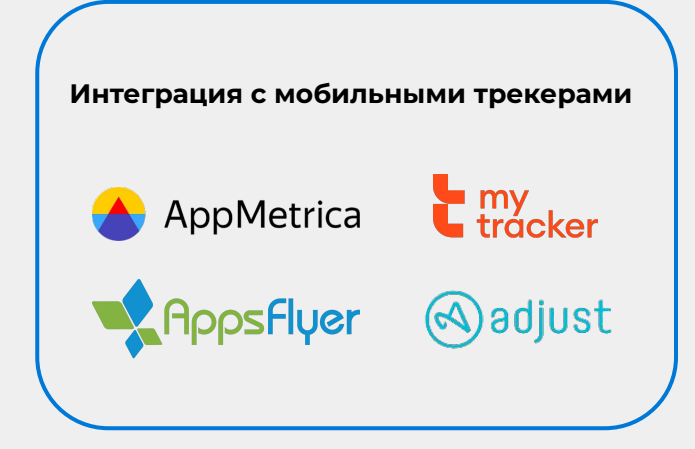

**ADRIVER** 

**Конверсия на мобильном сайте (включая пользователей без кук)** **Конверсия в приложении**

\* ȁграничения: требуется связка GAID/IDFA -> stable ID или кука -> stable ID в пользовательском профиле для всех сценариев с конверсиями в приложении

#### **Инструменты замера бренд метрик**

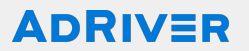

**Ȃо кампаниям в DSP Soloway**

**Бренд лифт c сотовыми операторами**

**Бренд лифт в Soloway**

**Ȅинхронизация кук с Beeline Встраивание в мобильные опросы Beeline проводит исследование самостоятельно**

> **Бренд лифт по респондентам исследовательских панелей Tiburon, OMI, Mediascope**

# **ǿодели data-driven атрибуции на основе данных AdRiver**

**AdRiver предоставляет данные для проведения анализа в виде выгрузки логов, мониторинг наличия и полноты данных в них**

#### **ЦЕПИ МАРКОВА**

Вероятностная модель, которая через расчет вероятностей переходов между шагами воронки позволяет оценить взаимное влияние шагов на конверсию и узнать, какой из них — самый значимый.

#### ВЕКТОР ШЕПЛИ

Ȅпособ оценить вклад разных рекламных касаний, в основе которого принцип оптимальности распределения.

#### **ML-АȅȃИБȆЦИЯ**

Атрибуция, основанная на алгоритмах машинного обучения.

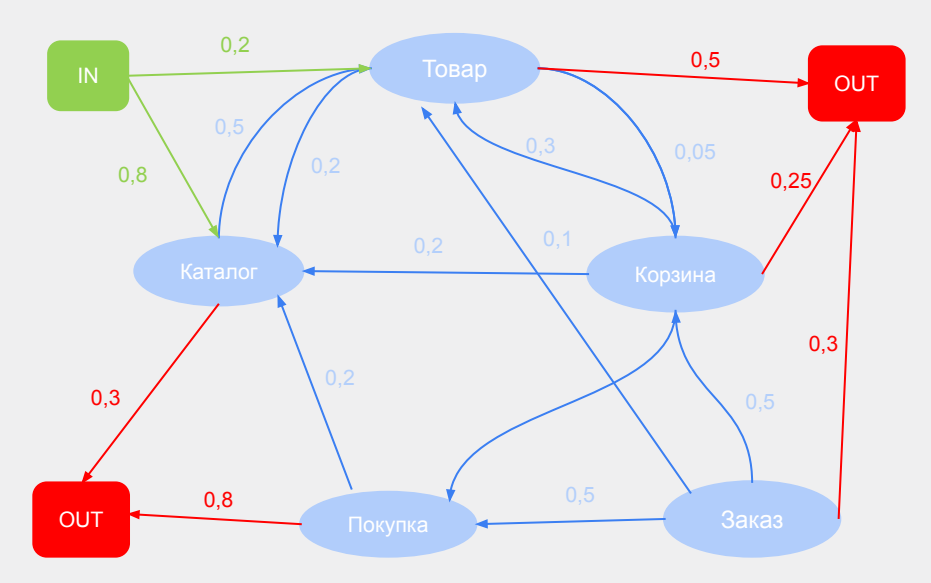

**ADRIVER** 

*\* Ограничения: требуется импорт больших объемов сырых данных и наличие соответствующих аналитических инструментов на стороне заказчика*

## **Ȃостроение аналитики через партнеров: CyberBrain**

#### **● Атрибуция**

Какой реальный результат дал каждый рекламный инструмент.

#### **● Media influence**

Как изменения инвестиций в один инструмент повлияют на результаты других инструментов.

#### **● Ȃрогноз**

Какие результаты могут показать инструменты в будущем.

#### **● ȁптимизатор**

Как оптимально распределить бюджет между инструментами.

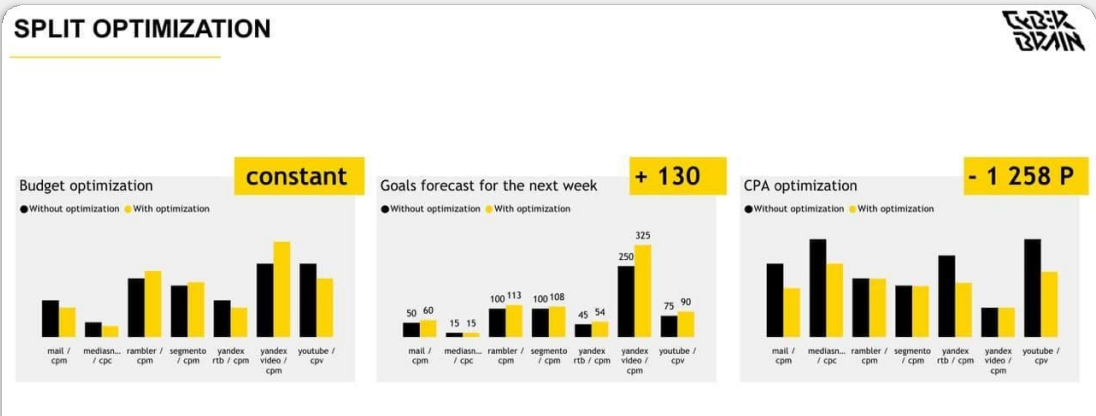

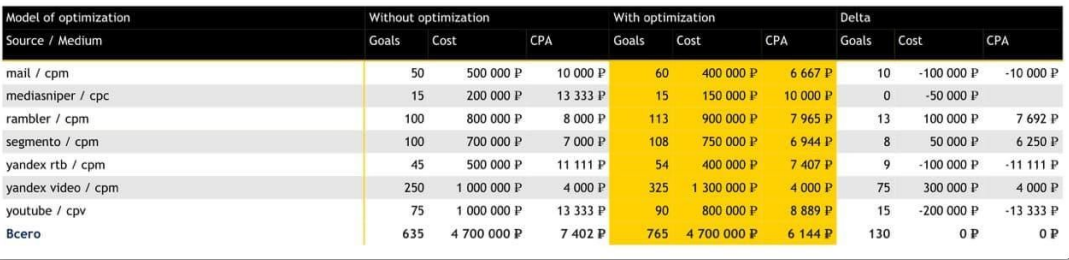

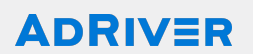

#### **Ȃостроение аналитики через партнеров: Data Stories**

- **● ȃазработка решений** Разработка и внедрение решений для работы с данными
- **● Brandfromance дашборд** Post-view конверсии с распределением по last click каналам, CR UPLift, пересечение охвата
- **● Цифровая зрелость** Оценка и формирование цифровых стратегий

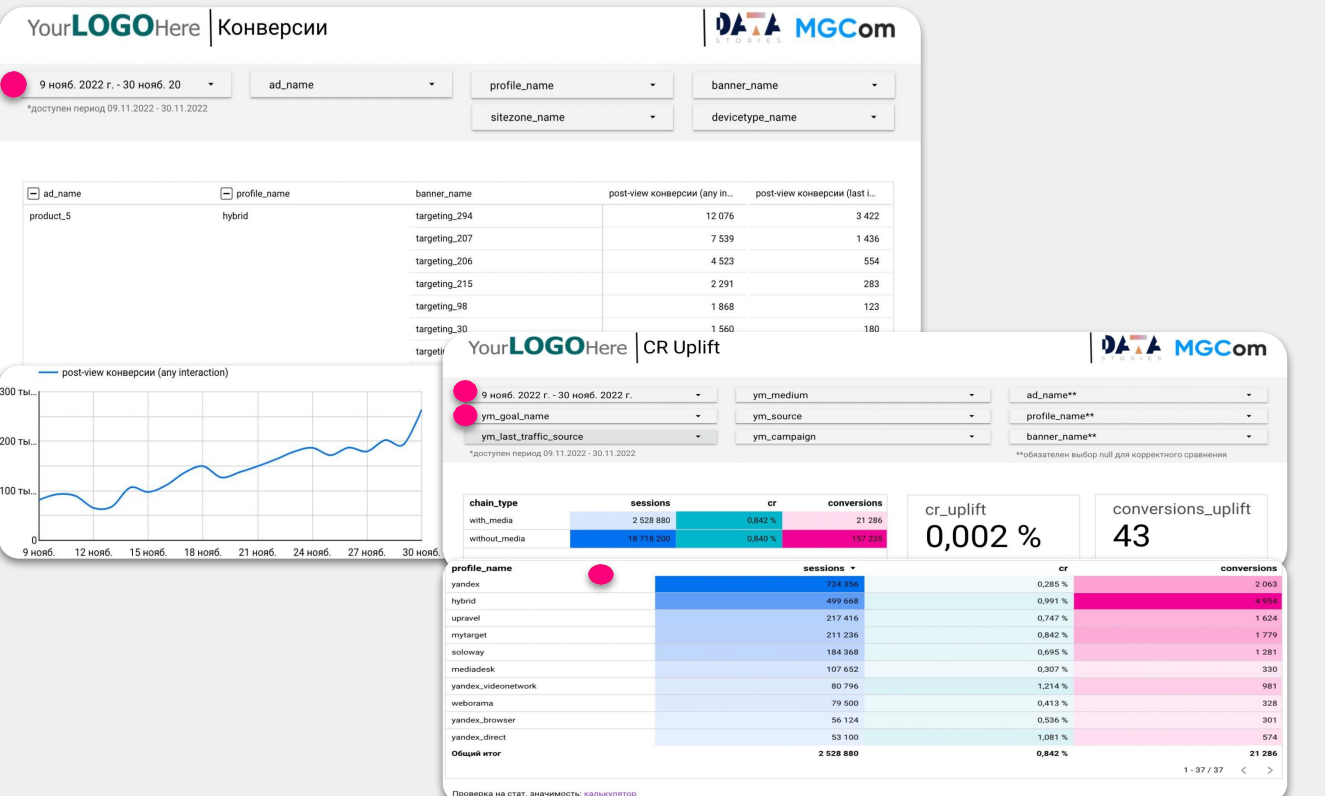

## **Ȃостроение аналитики через партнеров: Smartis**

#### **● ȁптимизация расходов**

Клиенты, использующие Smartis, экономят до 40% рекламных расходов при увеличении объема сделок на 25%.

#### **● Анализ вклада каждого рекламного канала**

Smartis сшивает дубли клиентов, отсеивает спам и объединяет все клиентские взаимодействия в единую цепочку касаний с компанией. Ȃозволяет анализировать вклад каждого рекламного канала в сделку.

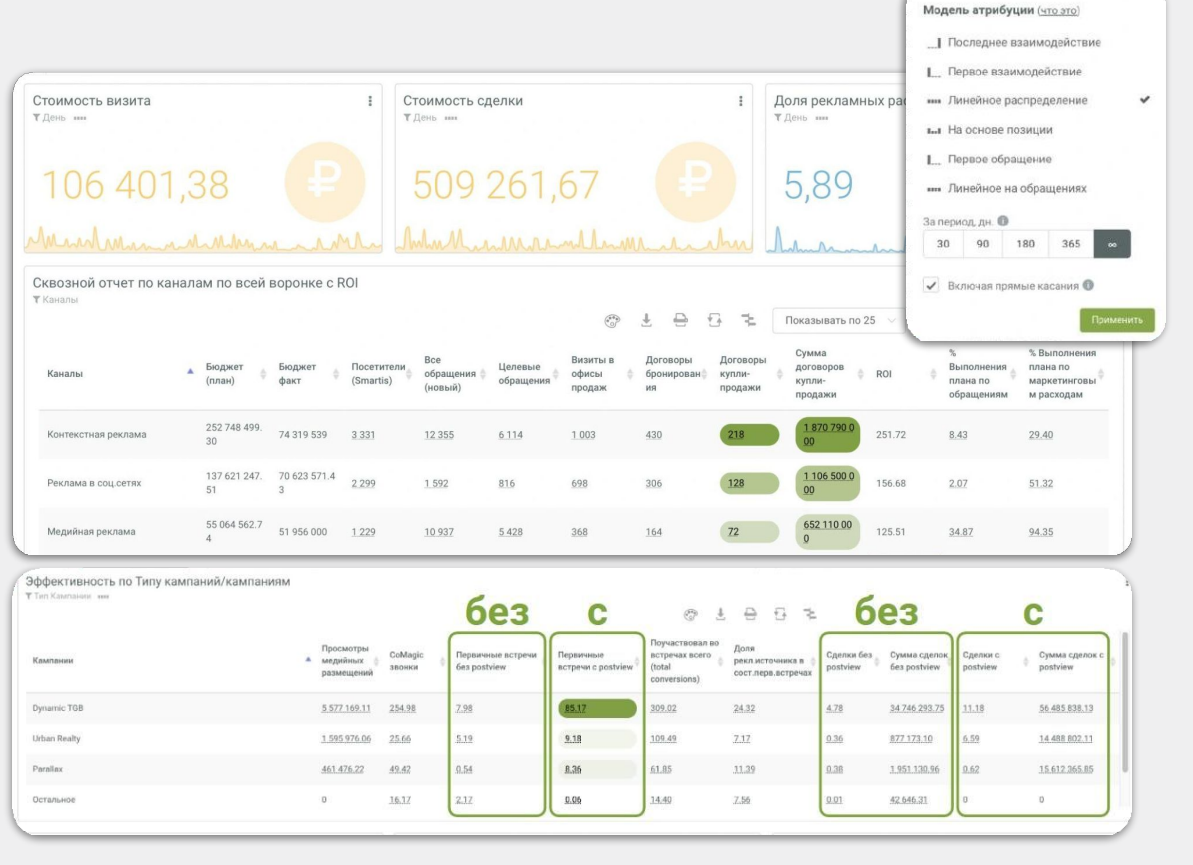

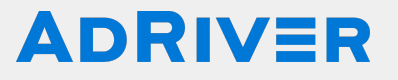

# **Верификация**

agency@[adriver.ru](https://www.adriver.ru/) adviced and the contract of the contract of the contract of the contract of the contract of

## **Верификация AdRiver**

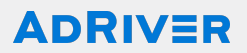

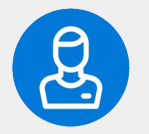

#### **IVT: GIVT, SIVT**

Выявление недействительного трафика

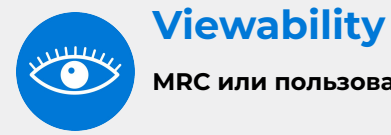

#### **MRC или пользовательские настройки**

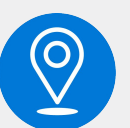

#### Нарушение таргетингов

Выявление нарушения таргетингов

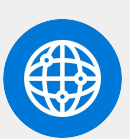

#### Фактический домен

Определение фактического домена размещения

## Верификация AdRiver IVT: GIVT, SIVT

#### **ADRIVER**

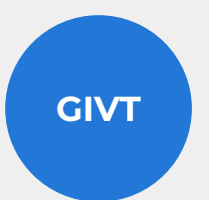

- Поиск и блокировка IP адресов в онлайн режиме, с последующем накоплением базы
- Bad browser: прометка событий из источников с трафиком ботов и поисковых роботов
- Подозрительная активность, несоответствующая поведению человека: избыточная активность показов на одного пользователя, повторные клики, клики без показа, интенсивность событий

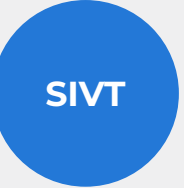

Автоматическое трехуровневое определение алгоритмом каждого обращения к системе в режиме реального времени по параметрам: пользователь, данные о площадке и др.

Система выделяет инвалидный трафик на основании превышения критичности весов по всем событиям за последние полгода. Происходит фильтрация с последующим исключением из статистики

# **Верификация AdRiver GIVT: контроль событий**

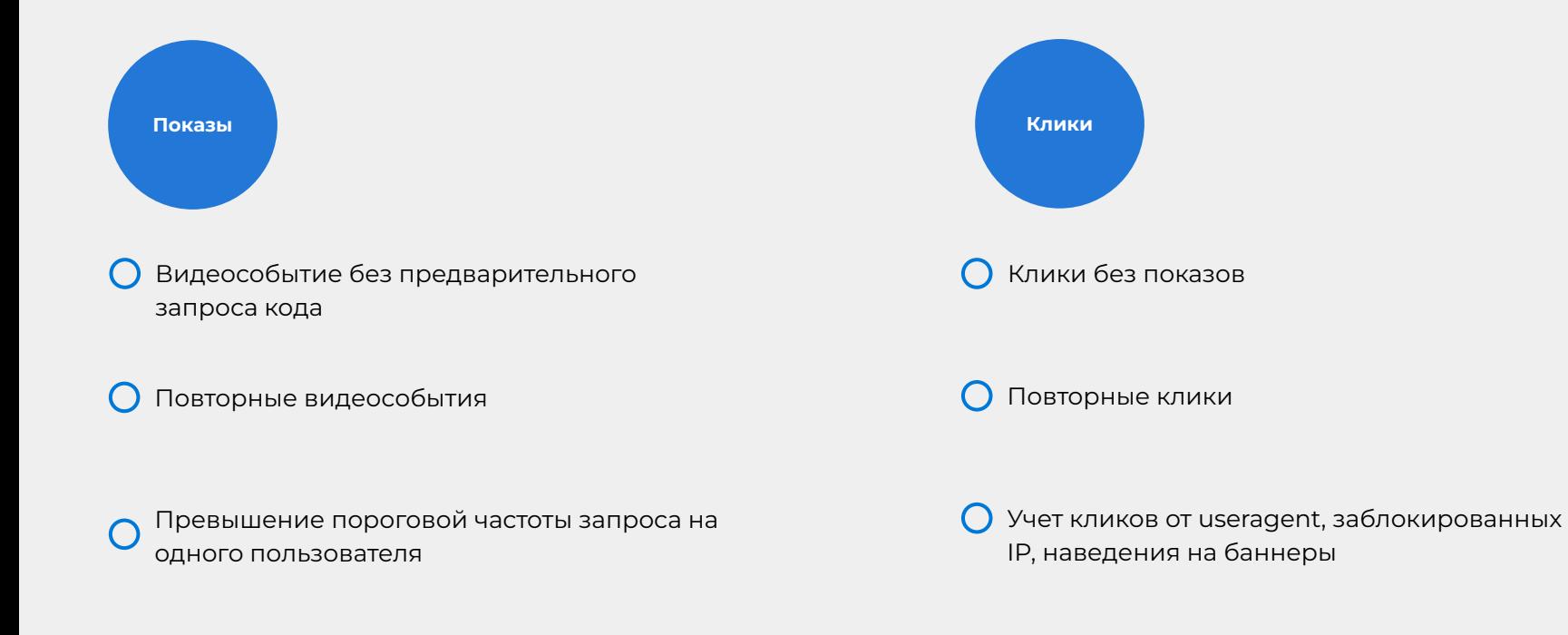

#### **Верификация AdRiver Viewability**

#### **ADRIVER**

**Ȃоддержка MRC стандарта Возможность задавать кастомные параметры**

ȁпределение маленьких плееров, оверлеев, воспроизведений без звука, продажи Out-Stream под видом In-Stream, фонового воспроизведения во втором плеере

Фиксирование длительности загрузки, наведения курсора и нахождения его над креативом более 0,5 сек (1 наведение на 1 показ)

ȁпределение соотношения размера плеера к размеру экрана устройства

## **Верификация AdRiver Brand Safety**

#### **ADRIVER**

Доступны 13 категорий (трагические события, катастрофы и др) Определение фактического домена размещения

Настройка WL доменов до старта кампании

Определение соответствия размещения заданным критериям с последующей блокировкой и фиксацией в статтистике

#### **Инструменты для мониторинга**

#### **ADRIVER**

**Важно! Использовать комплекс мероприятий по мониторингу качества размещений**

Верификационный дашборд на базе Power BI, с использованием вкладки Мониторинг

Дашборд с видео метриками на базе Power BI

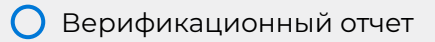

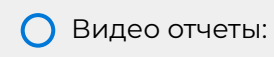

1. Vast / Vpaid отчет с IAB viewability 2. In-stream / Outstream отчет

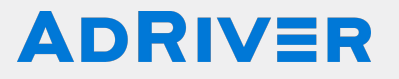

# **Ȅтатистика**

[agency@adriver.ru](mailto:agency@adriver.ru) advised a control of the control of the control of the control of the control of the control o

#### **Доступные виды отчетности**

#### **ADRIVER**

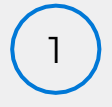

#### **Более 20 шаблонов отчетов**

**Mедийные:** эффективность рекламной кампании

**Видео:** взаимодействие пользователя с креативом

**Верификационные:** качественные показатели

**Конверсионные:** 

эффективность рекламных каналов

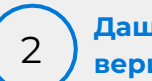

**Дашборды на базе power BI: верификационный и post-view**

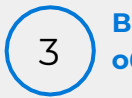

**Выгрузки сырых и обогащенных данных**

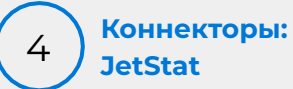

## **Ȃолучение статистики из интерфейса**

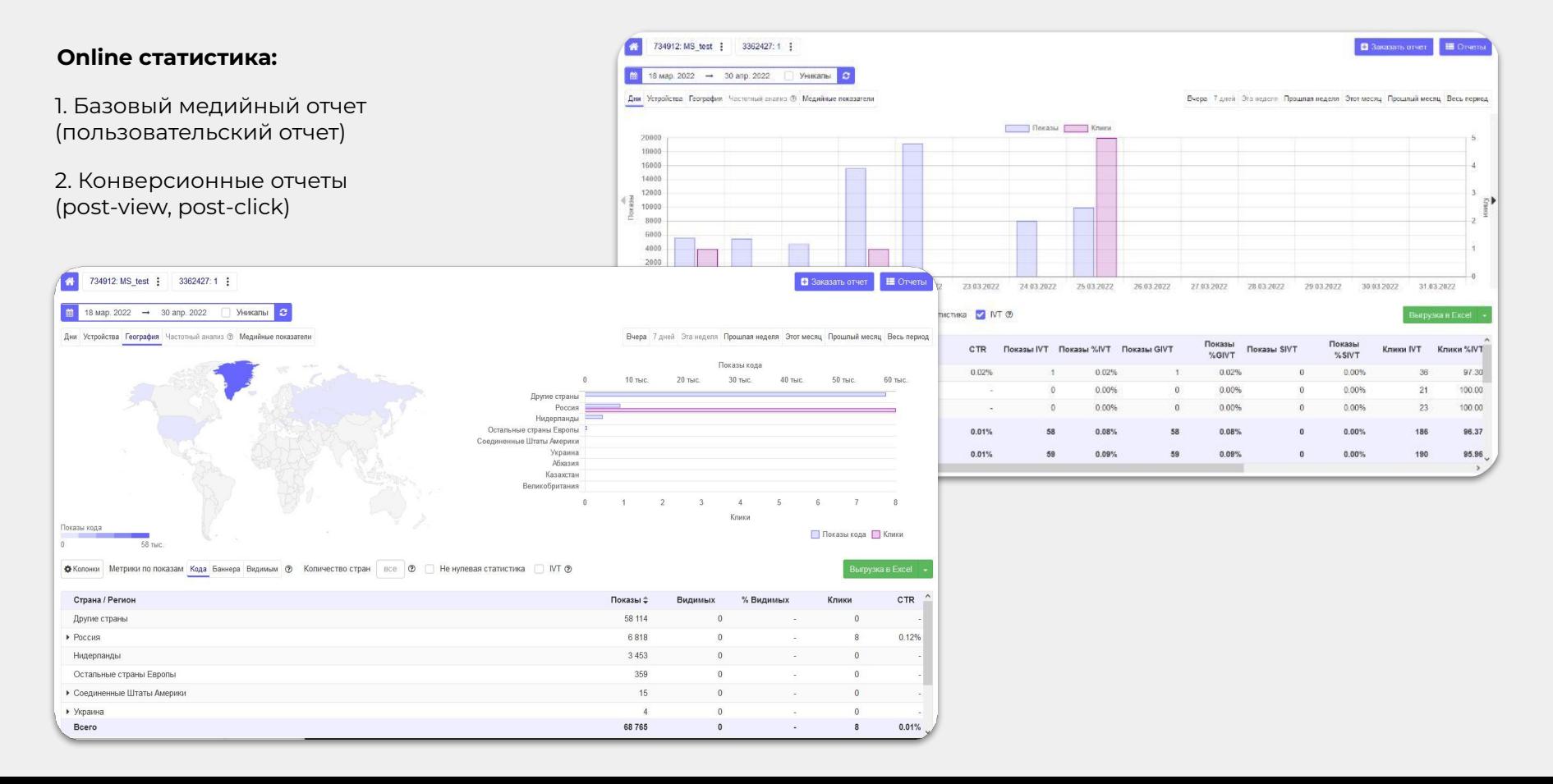

# **Верификационный дашборд на базе Power BI**

**Ȅрезы:** по дням, гео, устройства, форматы, площадки/сети, мониторинг

Период мониторинга

Хуже бенчмарка х 1.5

 $O$  last 3

 $\bullet$  last 7

 $\circ$  last 30

Кампания + ID

Хуже бенчмарка

□ 733142 Кампания №98711 3340861 Размещение 435е88

3340790 Размещение 0d8448

3340791 Размешение ede5bd

3340878 Размешение 68b9bd

3340792 Размещение 2963сс

3340788 Размешение f8с8а9

3341316 Размещение f241dc

3341317 Размешение d4462f

3340795 Размещение 42a0d9

□ 732464 Кампания №67537 3340796 Размещение 6f7aa1

**ǿетрики:** GIVT, SIVT, показы и клики, видимость, фактические места размещения, гео, устройства, форматы, площадки/сети

62 464

 $9,2%$ 

6,9%

26,0%

345 700 11, 1%  $2.4%$ 38,8%

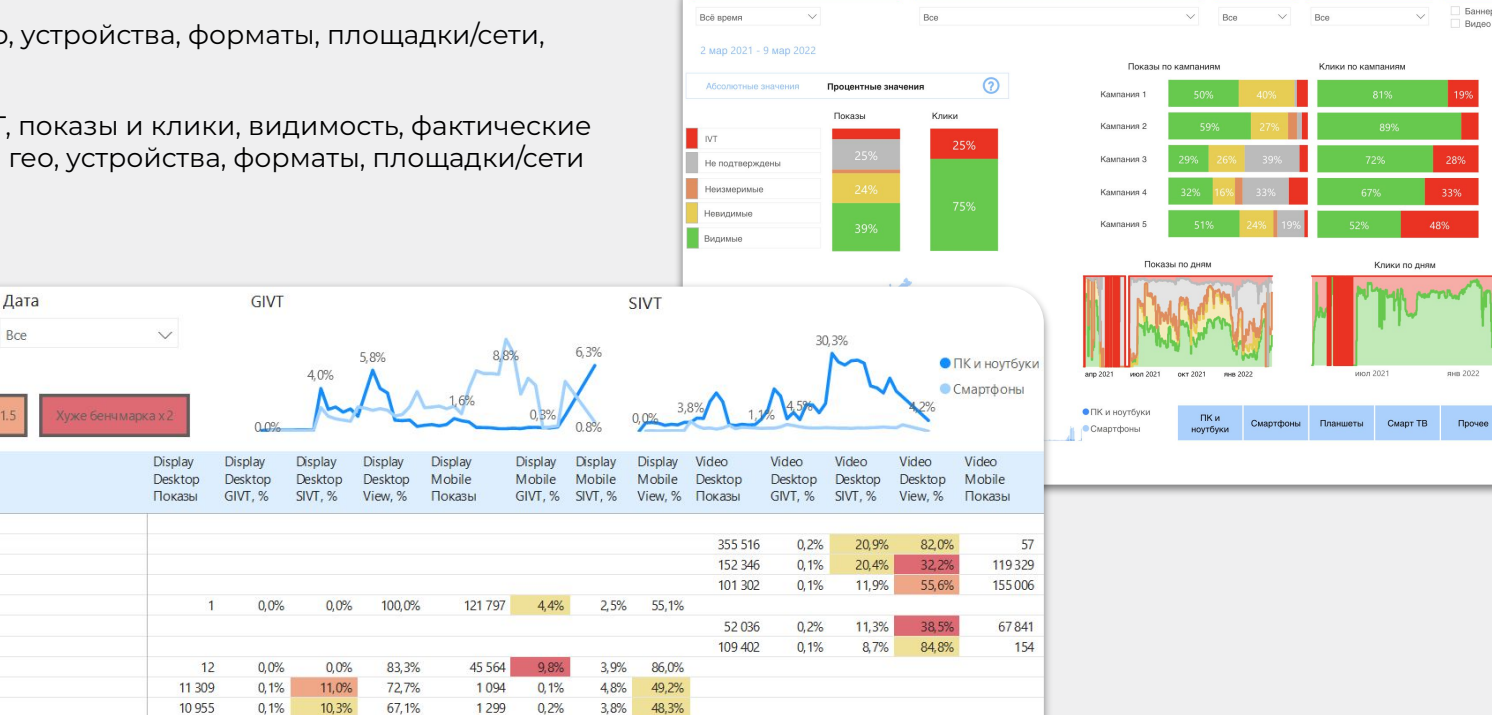

Даты

Кампании

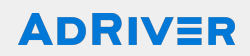

Клики по кампаниям

Формат Баннеры

 $400$ 

янв 2022

Клики по дням

июл 2021

Buneo

Домены

Boe

Размешения

# **Дашборд с видео метриками на базе Power BI**

териод:

Дата Bce Timelin

00:00 00:01 00:02 00:03 00:04 00:05 00:06 00:07

**Ȅрезы:** по кампаниям, площадки/сети, дням, гео, устройства, форматы (vast/vpaid), размер плеера, таймлайн, длительность ролика, Viewability IAB/Custom

**ǿетрики:** загрузка кода, показы и клики, ctr, видимые показы, измеримые, видимые и слышимые (Va), квартили, VTR

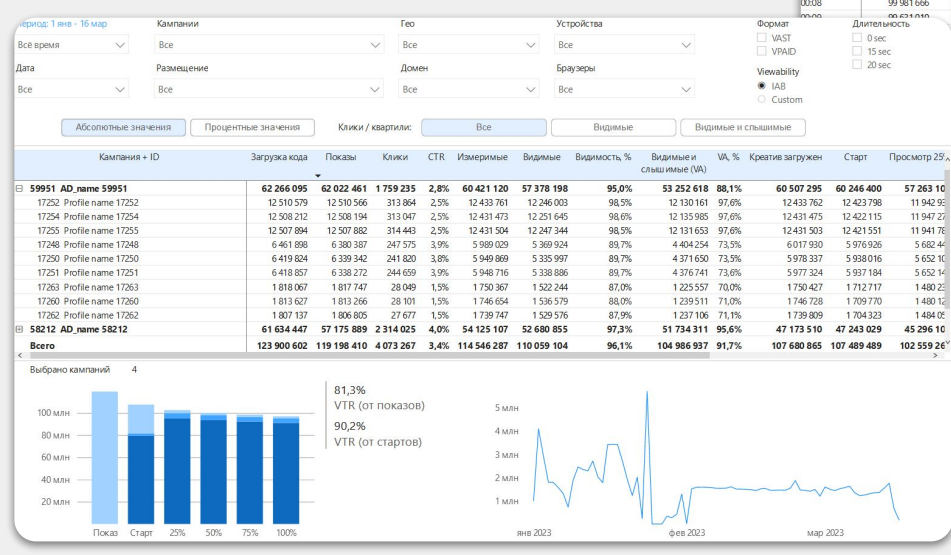

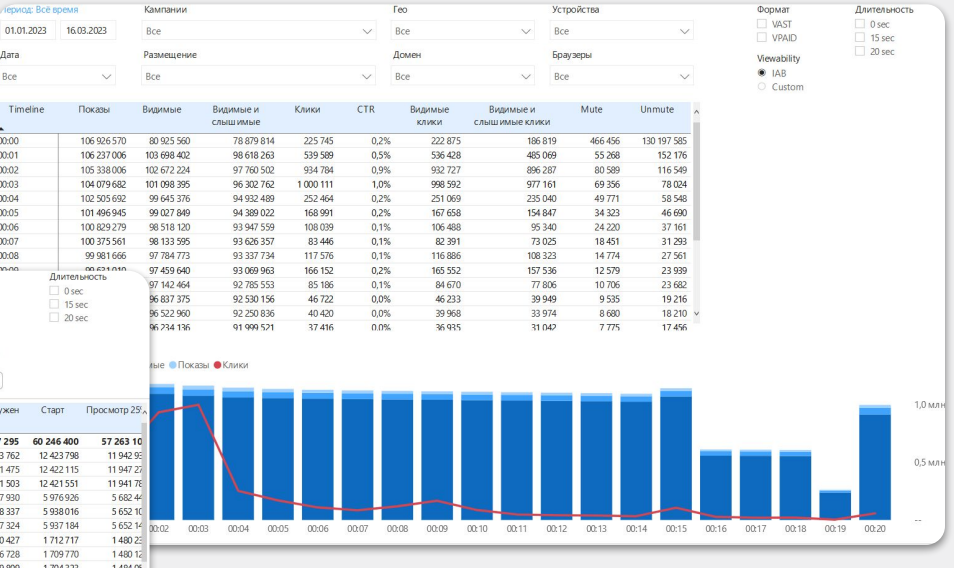

# **ǿедийный отчет**

1. Базовый медийный отчет

2. Оперативный отчет с аудиторными данными

**Cрезы:** по дням, частотное распределение, по рекламным площадкам, пересечение аудитории, география, соцдем, устройства

**Mетрики:** показы, повторные показы, клики, охват и накопительный охват, эксклюзивная аудитория, частота

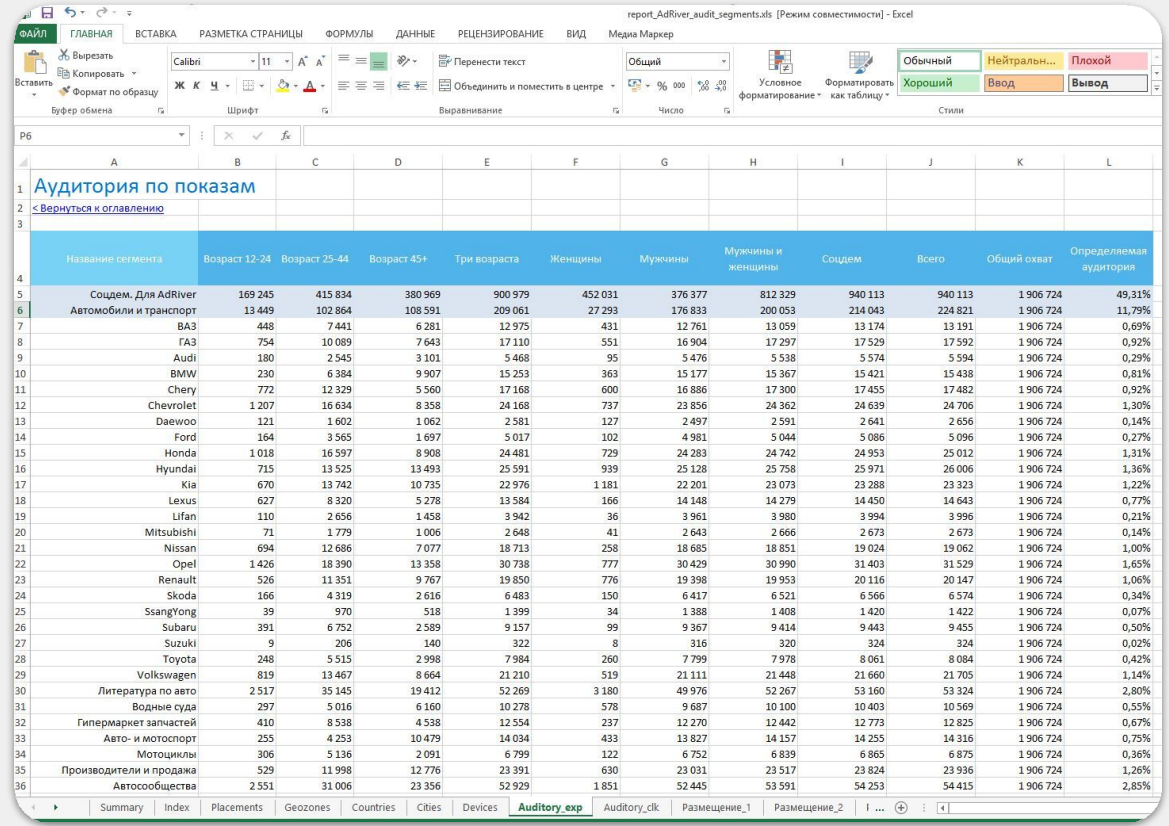

# **Верификационный отчет**

**Ȅрезы:** устройства, форматы, площадки/сети

940 231 221 250

993 516 311 165

74 928 20 076

2 3 7 8 268

269 201

2 011 322 552 960

Показатели рекламной кампании

ПК и ноутбуки

Смартфоны Планшеты

**CMapTTB** 

Неизвестно

Bcero:

**ǿетрики:** GIVT, SIVT, показы и клики, видимость, фактические места размещения, устройства, форматы, площадки/сети

23,53%

31,32%

26,79%

11,27%

74,72%

27,49%

 $912$ 

 $\circ$ 0,00%

5894

16,47% 198 755

20,03% 515 682

19 235

166

200 74,35%

4 792 20,88% 297 326

177 20,82%

13 14,44%

21,14%

29,93%

25,67%

6,98%

25,64%

811

167

 $12$ 

 $\circ$ 

5458

4 4 6 8  $19$ 

14

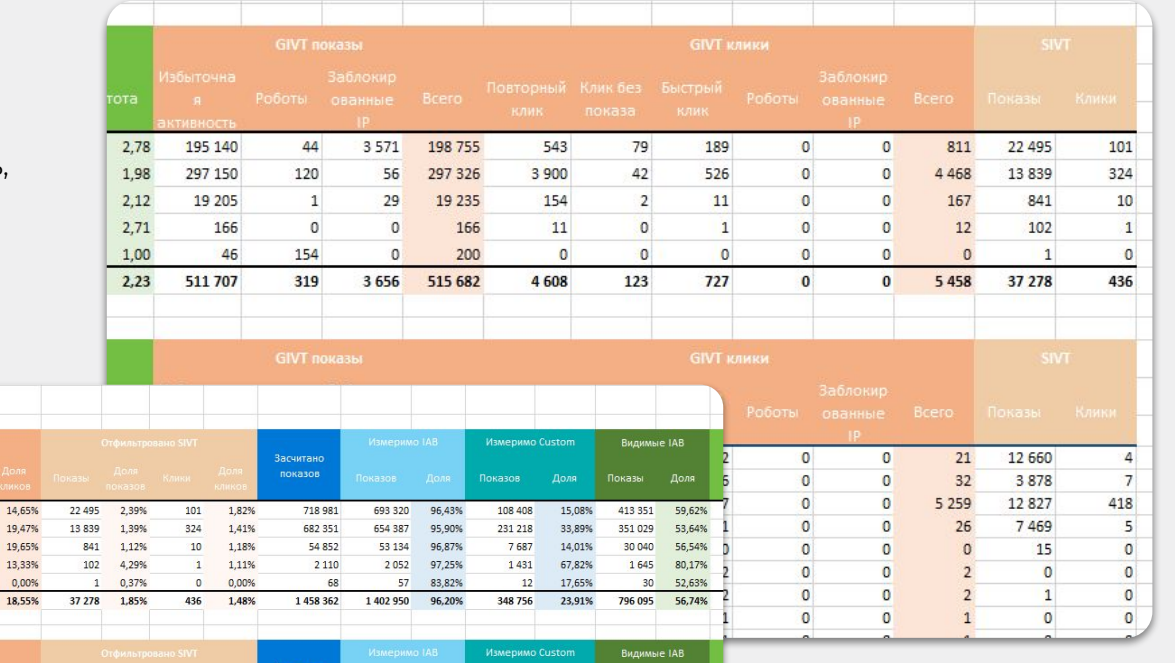

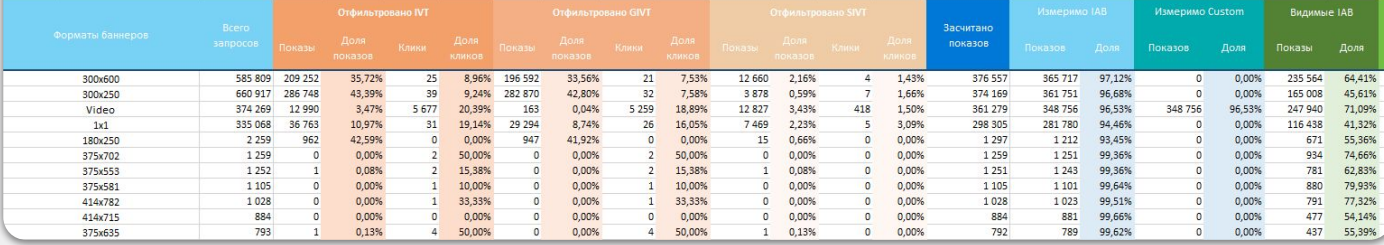

#### **Видео отчеты**

#### **ADRIVER**

1. Vast / Vpaid отчет с IAB viewability

2. In-stream / Outstream отчет

**Ȅрезы:** по дням, частотное распределение, по кампании, по рекламным площадкам

**ǿетрики:** vast/vpaid, viewability и audibility, таймлайн, автоматическая классификация типов размещений

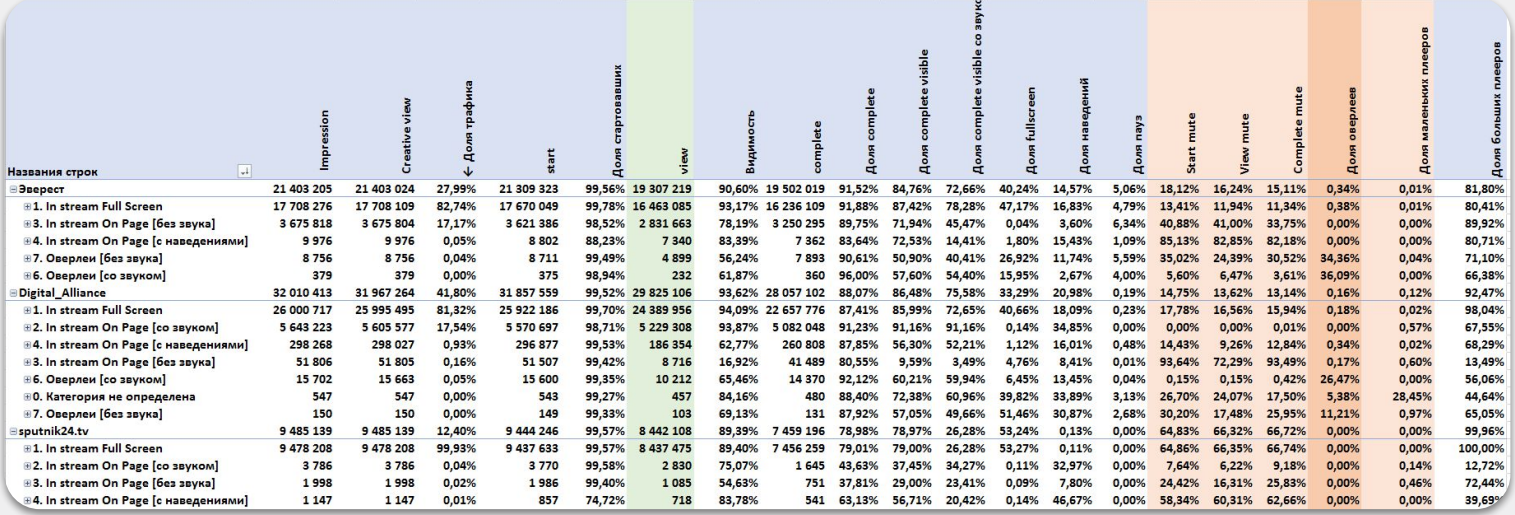

#### **Конверсионные отчеты**

1. Post-click отчет

2. Post-view отчет

**Cрезы:** по дням, гео, устройства, форматы, площадки/сети

#### **Mетрики:** количественные показатели конверсий

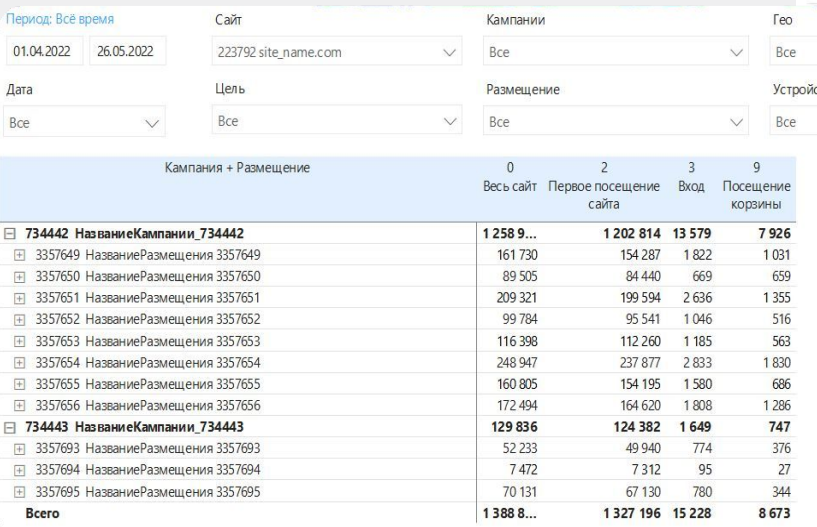

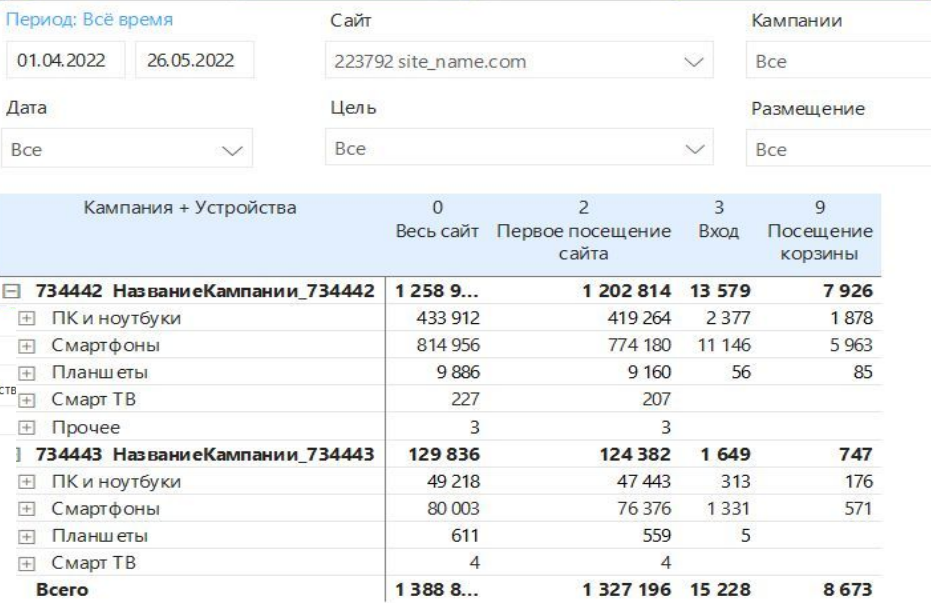

# **ADRIVER**

# **Автоматизация создания пикселей и кодов**

agency@[adriver.ru](https://www.adriver.ru/) adviced and the contract of the contract of the contract of the contract of the contract of the contract of the contract of the contract of the contract of the contract of the contract of the contract of

#### API автоматизация: создание/обновление рекламной кампании

# PK

Медиаплан создается/обновляется на стороне клиента

Реализована интеграция с планировочным софтом на  $6a$ 

Возможна интеграция с другими планировочными системами

40% экономии времени

Сервер клиента передает **XML-файл в AdRiver** 

REST API сервис для заведения РК по медиаплану

Кроме структуры кампании можно указать дополнительные настройки, такие как типы кодов/счетчиков, посадочные для баннеров, включая метки, делегирование, сторонние счетчики и т.д.

**AdRiver получает данные** и заводит РК для аудита

**ADRIVER** 

На почту клиента и AdRiver приходит письмо о создании кампании с названием и ID. К письму приложен файл с параметрами РК и позиций размещения, который можно донастроить и загрузить в систему для получения комплекта кодов и пикселей.

\* Ограничения: интеграция с необходимым планировочным софтом.

#### **Ȃакетное получение кодов, возможность редактирования ссылок и идентификаторов**

#### **ADRIVER**

# **1**

**Коды по ȃК можно выгрузить в едином csv файле**

В интерфейсе AdRiver можно выгрузить сгенерированные счетчики в csv файле для дальнейшей передачи площадкам.

## **ȃедактирование данных в уже заведенной ȃК**

**2**

В интерфейсе AdRiver можно выгрузить csv файл с параметрами кампании, чтобы отредактировать данные. ǿожно изменить посадочные ссылки, проставить необходимые макросы, изменить названия сценариев и креативов.

Ȃри загрузке отредактированного файла в AdRiver, происходит обновление параметров рекламной кампании.

## **ȁбновленная версия пользовательского интерфейса**

**PK** 

В планах на 2-е полугодие 2023

# **XLSX**

#### **Загрузка медиаплана в AdRiver в формате Excel**

В файле должны быть собраны и структурированы все данные по рекламным площадкам.

#### **Ȁастройка рекламной кампании в AdRiver и выбор счетчиков**

В интерфейсе AdRiver делается донастройка: расставляются типы счетчиков, наличие верификации и другие опции.

В зависимости от медиа, места размещения и необходимых опций AdRiver автоматически выбирает вариант счетчика.

#### **Ȅоздание рекламной кампании в AdRiver**

✓

Для кампании будут автоматически сгенерированы коды. Их можно выгрузить и передать на площадки.

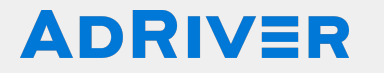

# **ȁтветим на все вопросы и поможем с подключением системы**

agency@adriver.ru

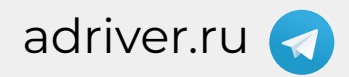